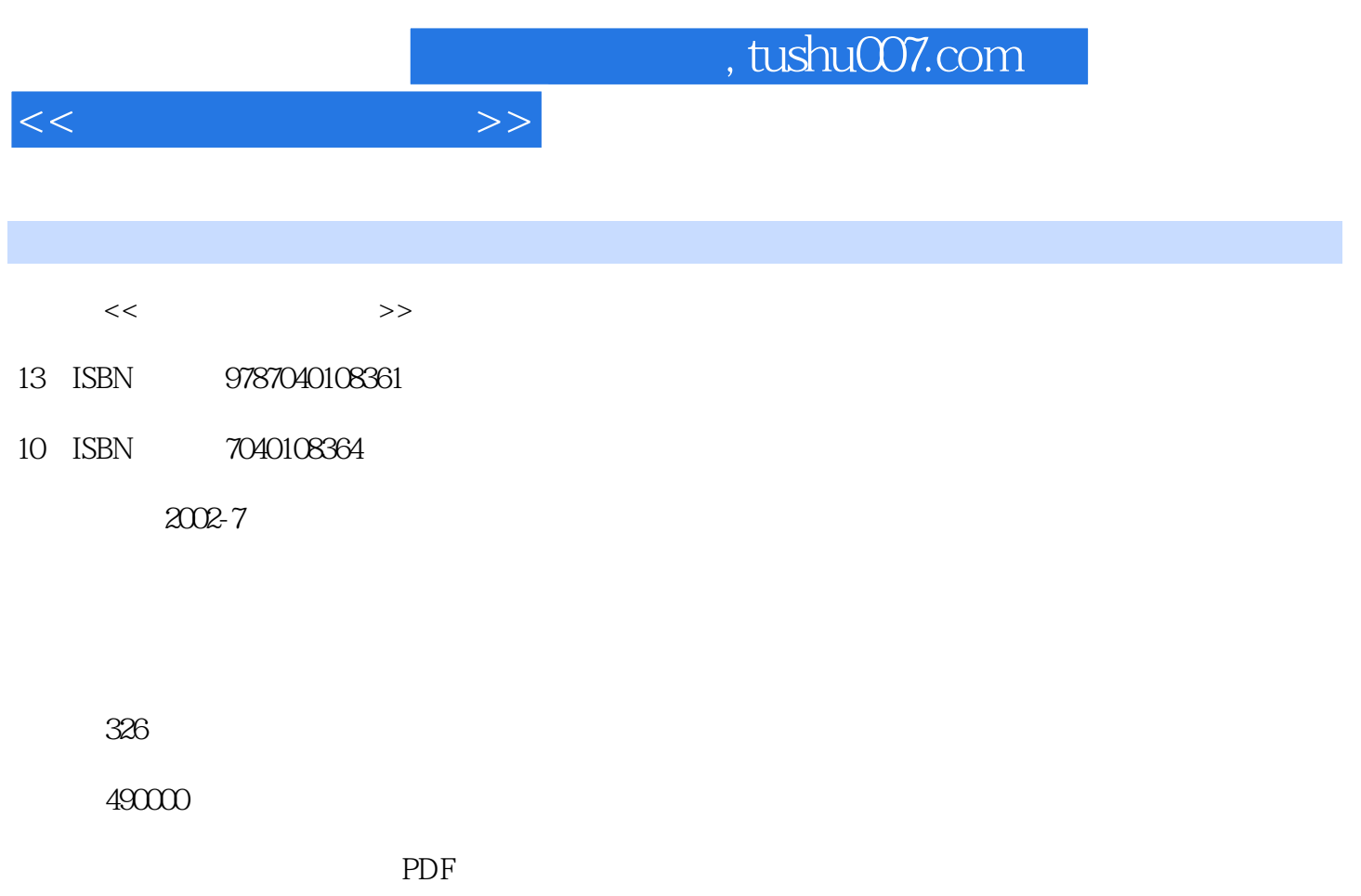

http://www.tushu007.com

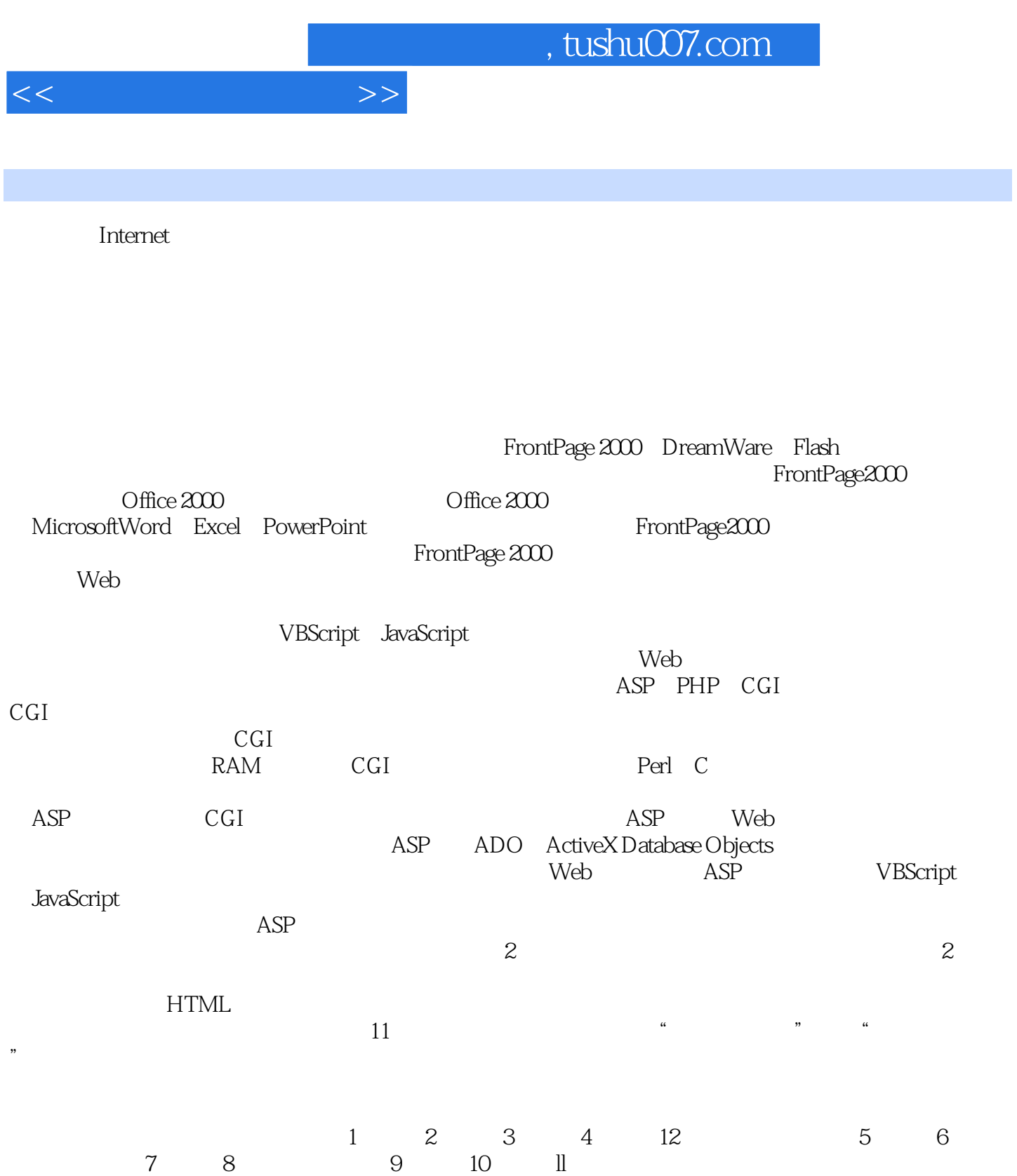

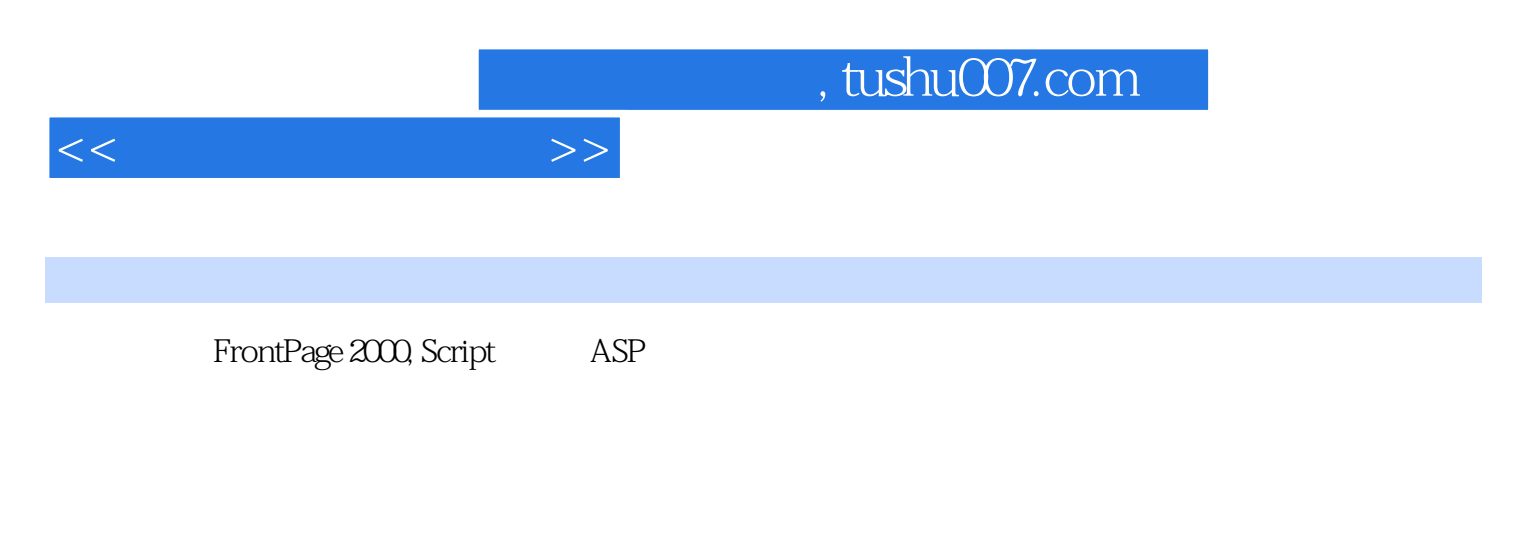

本书的第一部分基础篇讲述了网页制作基础、站点的制作与发布、如何把PC机配置成Web服务器、网  ${\rm VBScript, \; JavaScript, DHTML} \label{eq:VBScript}$  ASP  $\mathbb{A}$ SP $\qquad \qquad \qquad$ 

 $11$ 

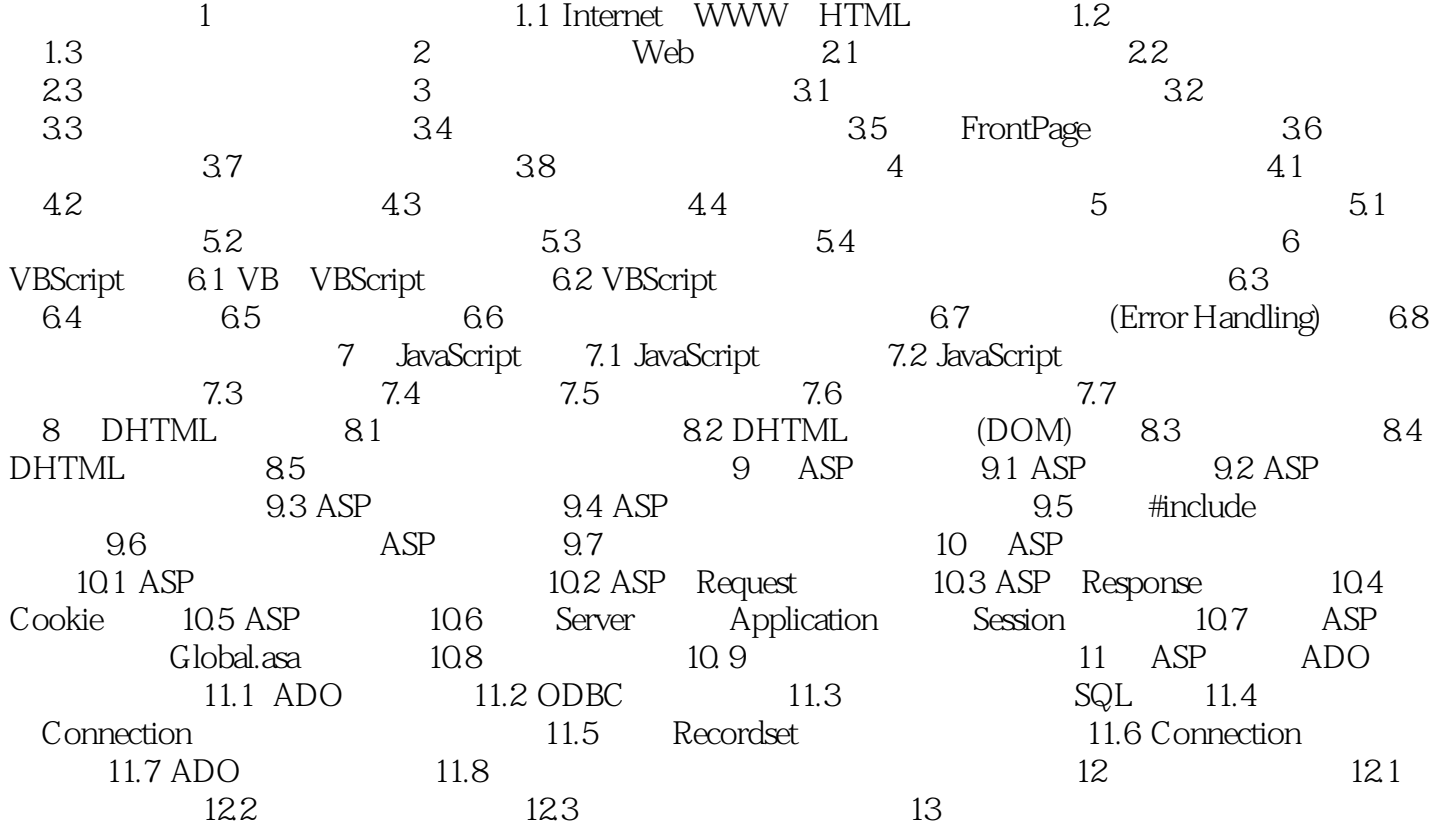

 $V$ BScript $\alpha$  $J$ avaScript $\Lambda$ SP

 $ASP$  $ADO$ 

 $\overline{BBS}$ 

 $<<$ 

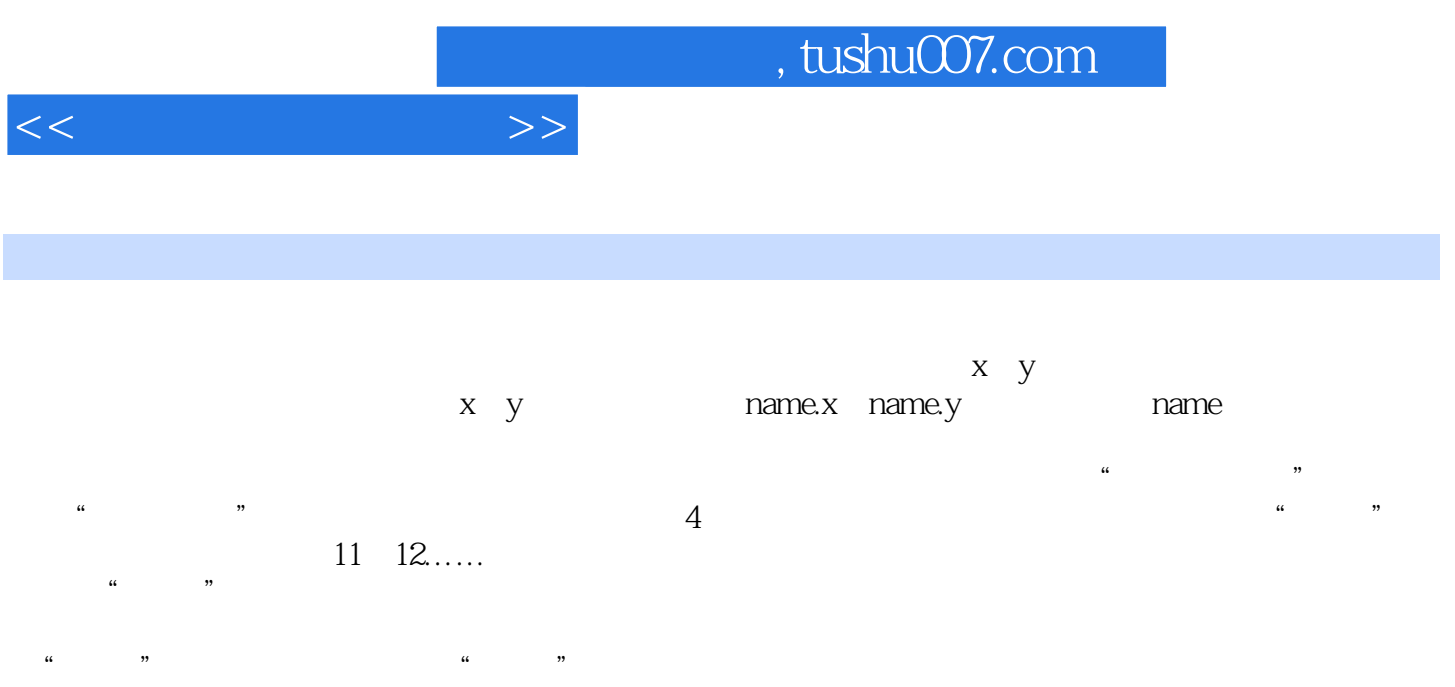

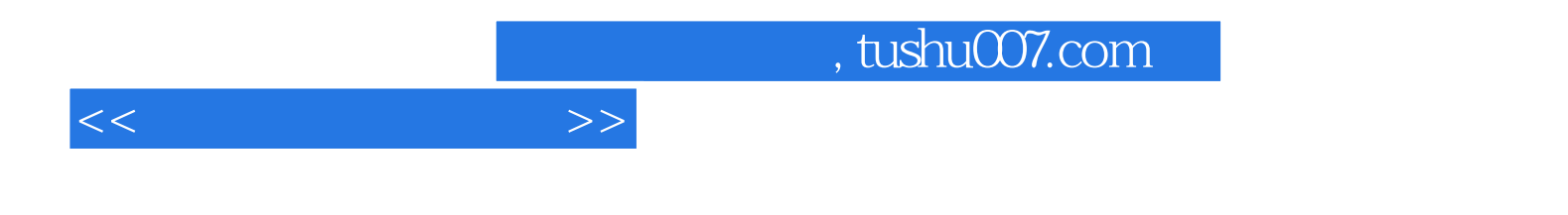

本站所提供下载的PDF图书仅提供预览和简介,请支持正版图书。

更多资源请访问:http://www.tushu007.com